МИНИСТЕРСТВО ОБРАЗОВАНИЯ И НАУКИ РОССИЙСКОЙ ФЕДЕРАЦИИ ФЕДЕРАЛЬНОЕ ГОСУДАРСТВЕННОЕ АВТОНОМНОЕ ОБРАЗОВАТЕЛЬНОЕ УЧРЕЖДЕНИЕ ВЫСШЕГО ОБРАЗОВАНИЯ «САМАРСКИЙ ГОСУДАРСТВЕННЫЙ АЭРОКОСМИЧЕСКИЙ УНИВЕРСИТЕТ имени академика С.П. КОРОЛЕВА (НАЦИОНАЛЬНЫЙ ИССЛЕДОВАТЕЛЬСКИЙ УНИВЕРСИТЕТ)» (СГАУ)

# ПАРАЛЛЕЛЬНАЯ РЕАЛИЗАЦИЯ ВЫЧИСЛИТЕЛЬНЫХ АЛГОРИТМОВ НА КЛАСТЕРЕ СГАУ «СЕРГЕЙ КОРОЛЁВ»

*Рекомендовано редакционно-издательским советом федерального государственного автономного образовательного учреждения высшего образования «Самарский государственный аэрокосмический университет имени академика С.П. Королева (национальный исследовательский университет)» в качестве методических указаний* 

> САМАРА Издательство СГАУ 2015

УДК 004(075) + 004.382.2(075) ББК: 32.973

Составители: *Т.М. Кузьмишина, Е.В. Гошин* Рецензенты: д-р техн. наук, проф. С.А. В о с т о к и н

**Параллельная реализация вычислительных алгоритмов на кластере СГАУ «Сергей Королёв»:** метод. указания / сост.: *Т.М. Кузьмишина, Е.В. Гошин.* – Самара: СГАУ, 2015. – 32 с.

Целью работы является практическое знакомство с технологией работы на суперкомпьютере. Работа выполняется на кластере «Сергей Королёв» СГАУ. В основу работы положено MPI-приложение для решения задач линейной алгебры. В качестве языка программирования используется язык С++.

Предназначены для аудиторной работы студентов младших курсов СГАУ, изучающих технологию параллельного программирования, а также самостоятельной работы аспирантов и преподавателей.

Подготовлены на кафедре суперкомпьютеров и общей информатики.

УДК 004(075) + 004.382.2(075) ББК: 32.973

© СГАУ, 2015

## ПАРАЛЛЕЛЬНАЯ РЕАЛИЗАЦИЯ ВЫЧИСЛИТЕЛЬНЫХ АЛГОРИТМОВ НА КЛАСТЕРЕ СГАУ «СЕРГЕЙ КОРОЛЁВ»

Лабораторная работа выполнена на кафедре Суперкомпьютеры и общая информатика Самарского аэрокосмического университета и предназначена для студентов первого курса в рамках бакалавриата с целью знакомства с многопроцессорными системами и решением простых задач с использованием языка программирования C++ и коммуникативной многопроцессорной среды МРІ.

## Часть 1. ОСНОВНЫЕ ТЕОРЕТИЧЕСКИЕ СВЕДЕНИЯ

#### Архитектура параллельных вычислительных систем

Знание особенностей вычислительной системы очень важно на самом первом этапе разработки и реализации параллельных алгоритмов. Это позволит правильно выбрать среду программирования и реализовать эффективное решение задачи. В литературе [1-3] и других источниках с той или иной степенью детализации приводится описание архитектур многопроцессорных вычислительных систем. Остановимся на кратком обзоре наиболее популярных архитектур по способу организации подсистем оперативной памяти.

При разработке параллельного алгоритма наиболее важным является деление вычислительных систем на системы с общей (разделяемой) и распределённой памятью.

Системы с разделяемой памятью (мультипроцессоры) имеют обшую виртуальную память и все процессоры имеют одинаковый доступ к данным и командам, хранящимся в этой памяти (uniform memory access или UMA). Достаточно один раз создать соответствующую структуру данных и разместить её в оперативной памяти.

Системы с распределённой памятью (мультикомпьютеры) имеют отдельную локальную оперативную память для каждого процессора, при этом у других процессоров доступ к этой памяти отсутствует. При работе на компьютере с распределённой памятью необходимо создавать копии исходных данных на каждом процессоре.

Реальный вариант этой задачи слишком сложен для начального восприятия многопроцессорных вычислительных систем. Рассмотрим упрощённую модель.

Для простоты введём понятие «вычислительный узел». В общем случае под узлом будем понимать некую одноядерную модель процессора (CPU). Рассмотрим задачу реализации параллельных вычислительных процессов на нескольких узлах.

Современные многоядерные процессоры насчитывают до 4-х ялер (kernels), способных обрабатывать до 8-и потоков (threads) одновременно.

Будем рассматривать ситуацию, когда одна программа выполняется на нескольких узлах с разделённой (распределенной) памятью.

Назовём выполнение программы на отдельном узле процессом.

В данной лабораторной работе рассматривается реализация параллельной задачи на многопроцессорном компьютере с распределённой памятью.

Вычислительные узлы этого класса (массивно-параллельных) компьютеров объединяются друг с другом посредством коммуникационной среды. Каждый узел имеет один или несколько процессоров и свою собственную локальную память. Распределённость памяти означает, что каждый процессор имеет непосредственный доступ только к локальной памяти своего узла. Доступ к памяти других узлов осуществляется посредством коммуникационной среды.

Преимущества этой архитектуры - низкое значение отношения цена/производительность и возможность практически неограниченно наращивать число процессоров. Различия компьютеров данного класса сводятся к различиям в организации коммуникационной среды. На рис. 1.1. показана общая схема связей основных элементов системы в архитектуре многопроцессорных систем с распределённой памятью.

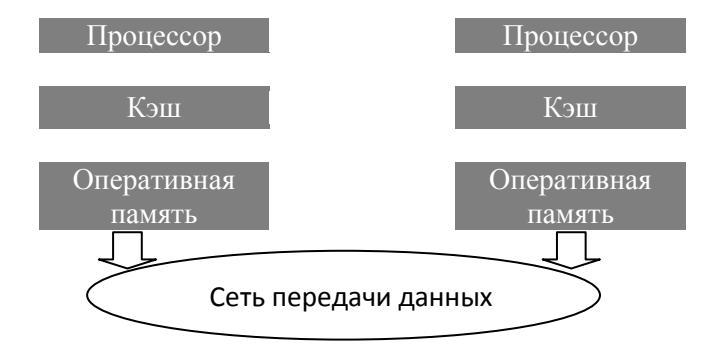

Рис. 1.1. Общая схема связей основных элементов системы с распределённой памятью

Различия в архитектуре предопределяют и различия в парадигмах программирования. Наиболее распространённым способом создания параллельных приложений для систем с распределённой памятью является организация процессов, взаимодействующих при помощи перелачи сообщений. На этой паралигме основаны библиотеки МРІ (Message Passing Interface), PVM (Parallel Virtual Machine) и многие другие средства программирования.

## Параллельные процессы, взаимодействующие с помощью передачи сообщений

Наиболее распространённой технологией, применяемой для программирования многопроцессорных систем с распределённой памятью, является использование параллельных процессов, взаимодействующих с помощью передачи сообщений. Такая модель представляется также и наиболее естественной для полобных систем, так как перелача сообщений по сети - практически елинственный возможный способ взаимодействия процессов, выполняющихся на различных процессорах, не обладающих общей памятью.

Основным средством разработки программ в рассматриваемой парадигме является MPI (Message-Passing Interface). В настоящее время МРІ входит в стандартный комплект программного обеспечения практически любого многопроцессорного вычислительного комплекca

В состав среды программирования МРІ входит библиотека с интерфейсом для одного или нескольких языков программирования (обычно Фортран, Си, Си++), а также средства для запуска и сборки параллельного приложения (программы пользователя)

Стандарты на языки программирования высокого уровня позволяют достаточно быстро освоить эффективное использование компьютера и поддерживают переносимость создаваемых программ. В настоящее время разработаны стандарты на параллельные компьютерные системы и на параллельное программирование. Одним из наиболее распространённых стандартов параллельного программирования является стандарт MPI.

Интерфейс - это совокупность средств и правил, обеспечивающих логическое или физическое взаимодействие устройств и/или программ вычислительной системы.

## Станларт MPI

Аббревиатура MPI расшифровывается как Message Passing Interface, что можно перевести как «интерфейс передачи сообщений». Этот стандарт был развит группой Message Passing Interface Forum (МРІF). Цель его разработки состояла в создании удобных средств параллельного программирования со свойствами эффективности и гибкости при практическом применении.

К числу требований, которые были предъявлены к результирующей версии стандарта МРІ, относятся:

1) реализация для языков С и Fortran 77 при использовании различных платформ;

2) удобство использования, позволяющее программисту минимальным образом представлять себе архитектуру параллельной системы:

3) высокая степень переносимости и масштабируемости разрабатываемой пользователем программы.

Принято различать два подхода параллельного программирова-:кин

- идеология SIMD (Single Instruction Multiple Data): одна инструкция - много данных:

- идеология MIMD (Multiple Instructions Multiple Data): много инструкций - много данных.

Идеология SIMD означает, что общая инструкция параллельно обрабатывается всеми модулями параллельной системы.

Заметим, что идеология SIMD не подразумевает тождественности работ всех модулей, что было бы довольно бессмысленно - программа может иметь разветвления в зависимости от номера модуля, так что, конечно, каждый модуль производит обработку по предписанному именно ему алгоритму.

Идеология МІМД предполагает обработку различных инструкций разными модулями.

Стандарт МРІ скорее относится к первой идеологии, чем ко второй.

Основными понятиями МРІ являются:

- $-$  процесс:
- $-$  группа процессов;
- коммуникатор.

## Коммуникатор

Коммуникатор идентифицирует группу процессов, которые с точки зрения данного коммуникатора рассматриваются как параллельно исполняемые последовательные программы; последние, однако, могут на самом деле представлять группы процессов, вложенных в исходную группу.

МРІ допускает многократное ветвление программы и создание на базе одного процесса очередной группы процессов, идентифицируемых новым коммуникатором. Таким образом, процесс ветвления может представлять собой дерево; для завершения программы не требуется возвращение к исходному процессу.

Коммуникатор реализует синхронизацию и обмены между идентифицируемыми им процессами; для прикладной программы он выступает как коммуникационная среда. Каждый коммуникатор имеет собственное коммуникационное пространство, а сообщения, задействующие разные коммуникаторы, не оказывают влияния друг на друга и не взаимодействуют. Таким образом, каждая группа процессов использует свой собственный коммуникатор, процессы внутри группы нумеруются от 0 до k-1, где k – число процессов в группе (параметр k может принимать различные натуральные значения, задаваемые пользователем, но не превосходящие значения, определяемого реализацией).

MPI управляет системной памятью для буферизации сообщений и хранения внутренних представлений объектов (групп, коммуникаторов, типов данных и т.п.).

В структуре языков Фортран и Си стандарт МРІ реализуется как библиотека процелур с вызовами определённого вида. Требуется, чтобы программа, написанная с использованием стандарта MPI, могла быть выполнена на любой параллельной системе без специальной настройки.

Для применения МРІ на параллельной системе к программе должна быть подключен заголовочный файл mpi.h (include "mpi.h"), содержащий определения функций, типов и констант МРІ.

Перед применением процедур стандарта МРІ следует вызвать процедуру MPI INIT; она подключает коммуникатор MPI COMM WORLD, задающий стандартную коммуникационную среду с номерами процессов 0, 1, ...,  $n-1$ , где  $n-$  число процессов, определяемых при инициализации системы.

Функция MPI INIT принимает на вход адреса переменных, соответствующих аргументам командной строки.

int MPI INIT(int\*parge, char\*\*\*pargy)

рагдс - указатель на счётчик аргументов командной строки; pargv - указатель на массив аргументов командной строки.

При завершении использования МРІ в программе должна быть вызвана процедура MPI FINALIZE: вызов этой процедуры обязателен для правильной работы программы. Функция MPI Finalize не имеет параметров.

Основной концепцией выполнения MPI-программы является модель SPMD (Single Program Multiple Data - «одна программа, разные данные»). Суть парадигмы состоит в том, что все задействованные процессоры вычислительной системы выполняют одну и ту же MPIпрограмму, которая может обрабатывать различные данные и выполняется по различным путям на разных процессорах. Модель SPMD является удобной с точки зрения разработки параллельных программ, и хотя следование этой модели не является обязательным требованием MPI, большинство MPI-приложений на сегодняшний день ей соответствуют.

### Функции для работы с коммуникатором

MPI\_COMM\_size - определяет число процессов, ассоциированных с коммуникатором.

Синтаксис:

#include "mpi.h"

int MPI\_Comm\_size (MPI\_Comm comm, int\* size)

Входной параметр:

comm - коммуникатор.

Выходной параметр:

size - число процессов в коммуникаторе comm (указатель на область памяти, в которую будет сохранено общее число процессов в коммуникаторе comm.);

**MPI Comm rank** – определяет ранг (номер) вызывающего процесса в коммуникаторе.

Синтаксис: #include "mpi.h" int MPI Comm size (MPI Comm comm, int\* size) comm - коммуникатор;

size - ранг (номер) вызывающего процесса в коммуникаторе comm (указатель на область памяти, в которую будет сохранен номер процесса, вызывающего функцию в коммуникаторе comm).

Первый параметр в вызове этих функций называется коммуникатором и служит для обозначения совокупности процессов, по отношению к которой вычисляется число процессов и номер процесса, выполнившего вызов функции

Следует представлять себе ситуацию таким образом, что рассматриваемая программа копируется во все модули параллельной системы

В соответствии с концепцией, принятой в МРІ, каждый процессор обрабатывает одну и ту же программу, но поскольку его деятельность может быть поставлена в зависимость от его номера, возможно делать поведение различных процессов различным и наблюдать за их работой. Процессы в МРІ, вообще говоря, равноправны (нет заранее выделенного процесса): программист вправе рассматривать любой из них как основной

#### Пересылка данных между двумя процессами

Для организации параллельных вычислений необходим обмен данными между процессами. Обмены всегда производятся в пределах одного коммуникатора, который указывается в качестве параметра в вызовах функций обмена. Номера процессов, принимающих участие в обменах, вычисляются по отношению к указанному коммуникатору.

Лля взаимодействия в MPI двух процессов используются *точеч*ные обмены (point-to-point communications). В этом случае у взаимодействия есть две точки: процесс-отправитель и процесс-получатель сообщения.

Точечные, так же как и обмены других типов, всегда производятся в пределах одного коммуникатора, который указывается в качестве параметра в вызовах функций обмена. Номера процессов, принимающих участие в обменах, вычисляются по отношению к указанному коммуникатору.

Рассмотрим функции точечного обмена, реализующие процесс обмена с использованием буфера.

Отправка сообщения осуществляется функцией MPI\_Send, которая реализует передачу данных из буфера процесса-отправителя процессу-получателю.

Приём сообщения осуществляется функцией МРІ Recv, которая реализует передачу данных от процесса-отправителя в буфер процесса-получателя.

#### Базовые функции точечных обменов

**MPI Send** - отправка сообщения.

Синтаксис:

#include "mpi.h"

int MPI Send (void \*buf, int count, MPI Datatype datatype, int dest, int tag, MPI Comm comm)

Входные параметры:

buf - указатель на начало буфера передаваемых данных;

count - число элементов передаваемых данных;

datatype - MPI-тип передаваемых данных;

dest – ранг (номер) процесса, которому передаются данные;

tag - тэг сообщения (целое число, передаваемое вместе с сообщением и проверяемое при его приёме);

comm - коммуникатор, в пределах которого передаются данные.

Примечание. Эта функция может (но не обязана) блокировать процесс-отправитель до момента вызова парной операции приёма.

**MPI Recv** - приём сообщения.

Синтаксис:

#include "mpi.h"

int MPI\_Recv (void \*buf, int count, MPI\_Datatype datatype, int source, int tag, MPI Comm comm, MPI Status \*status)

Выходные параметры:

buf - указатель на начало буфера, в который будут сохранены полученные данные;

status – указатель на структуру MPI Status, в которую будет записан статус завершения операции. Содержит информацию о том, каким образом завершилась операция.

Входные параметры:

count - максимальное число элементов данных, которое предполагается принять (обычно это число выбирается таким образом, чтобы сохранение данных не привело к переполнению буфера);

datatype - MPI-тип данных каждого пересылаемого элемента данных в сообщении;

source - ранг (номер) процесса, от которого ожидается приём данных (сообщения) Сообщения, пришедшие с другим номером, не принимаются;

tag - ожидаемый тэг сообщения. Сообщения, имеющие тэг, отличный от указанного, не принимаются;

comm - коммуникатор, в пределах которого передаются данные.

Примечание. Аргумент count определяет максимальную длину сообщения; текущее количество полученных элементов можно определить при помощи функции MPI Get count.

MPI Get count - возвращение числа полученных элементов указанного типа

Синтаксис:

#include "mpi.h"

int MPI Get count (MPI Status \*status, MPI Datatype datatype, int  $*_{count}$ )

Входные параметры:

status - статус операции приёма сообщения;

datatype - MPI-тип данных принимаемых элементов.

Выходной параметр:

count - число полученных элементов (указатель на начало буфера, в который будут сохранены полученные данные.

### **МРІ-типы ланных**

MPI-тип является объектом данных типа MPI DATATYPE и должен соответствовать типу данных, хранимых в буфере - области памяти buf. В таблице приводится предопределённые MPI-типы и соответствующие им типы языка Си.

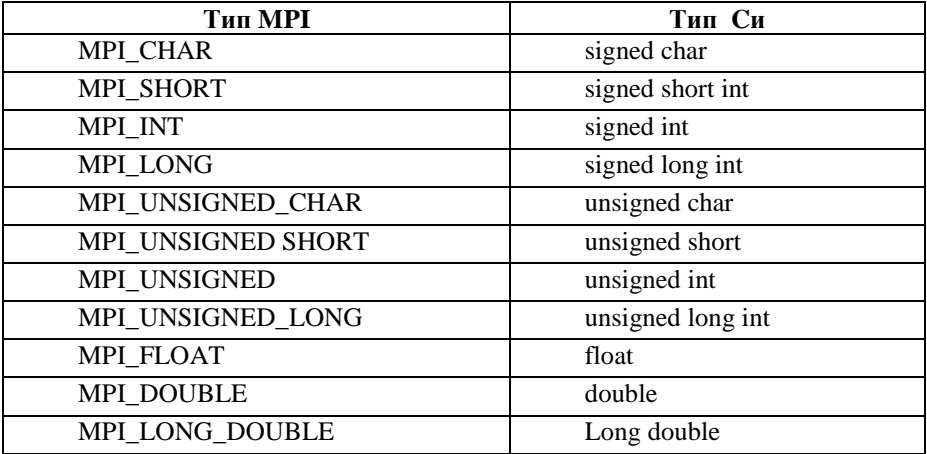

## Часть 2. ПРАКТИЧЕСКАЯ РЕАЛИЗАЦИЯ НА КЛАСТЕРЕ «СЕРГЕЙ КОРОЛЁВ» СГАУ

#### Постановка задачи

Рассмотрим МРІ-приложение для программы умножения матрицы на вектор, написанной на языке программирования C++.

#### Решение задачи

Известно, что при умножении матрицы  $A = (a_{ii})$ , порядка *m* x n  $(i = 0, \ldots, m-1; j = 0, \ldots, n-1$  на вектор  $X = (x_0, \ldots, x_{n-1})^T$  элементы вектора  $Y = (y_0, \ldots y_{m-1})^T$  – вычисляются по формуле

$$
y_i = \sum_{j=0}^{n-1} a_{ij} x_j . \tag{1}
$$

Рассмотрим параллельный алгоритм решения этой задачи на многопроцессорном компьютере (многопроцессорная вычислительная система).

Введём некоторые допущения:

пусть  $n = 4$ ,  $m = 6$ , тогда  $X = (x_0, x_1, x_2, x_3)^T$ ;  $A = \begin{pmatrix} a_{01} & a_{02} & a_{03} & a_{04} \\ a_{01} & a_{02} & a_{03} & a_{04} \\ a_{11} & a_{12} & a_{13} & a_{14} \\ a_{21} & a_{22} & a_{23} & a_{24} \\ a_{31} & a_{32} & a_{33} & a_{34} \\ a_{41} & a_{42} & a_{43} & a_{44} \\ a_{41} & a_{42} & a_{43} & a_{44} \end{pmatrix}.$ 

MPI-интерфейс предполагает распределённое использование памяти. Это означает, что каждый процесс будет выполнять одну и ту же программу в объёме только своих инструкций в собственном адресном пространстве. При этом все процессы работают параллельно в один и то же период времени. Набор инструкций для каждого процесса определяется в программе согласно алгоритму распараллеливания залачи.

Другими словами, для нашей задачи будет выделено определённое количество процессов, каждый из которых примет исходные данные (вектор X и матрицу A) в своё адресное пространство и выполнит операцию умножения вектора  $X$  на вполне определённое количество строк матрицы А. Кажлый процесс вычисляет собственные номера строк для обработки (номер начальной строки и номер конечной строки) и организует собственный цикл. Все циклы выполняются одновременно (параллельно). Результат вычисления записывается отдельно в адресное пространство каждого процесса.

В результате выполнения этих операций в каждом процессе будет получена своя доля искомого вектора.

На следующем этапе решения задачи реализуется процедура «сборки». В интерфейсе MPI все процессы соединены единым коммуникатором. МРІ-команды передачи сообщений последовательно (по определённому алгоритму программы) передают частичные результаты процессов в один главный процесс. В результате в адресном пространстве главного процесса будет собран искомый вектор  $Y$ . После чего главный процесс выведет результат работы программы в файл.

Пусть для решения задачи операционная система многопроцессорного компьютера выделяет 3 процесса с номерами 0, 1, 2. Главным из них будет процесс с номером 0.

Ввелём обозначения:

start - первая строка для обработки;

*final* – последняя строка для обработки;

 $my\_rank$  – номер процесса;

 $rows -$  общее число строк в матрице:

 $rank$  size – общее число процессов.

Пусть для каждого процесса

первая строка для обработки вычисляется по формуле:

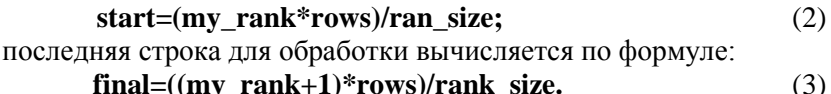

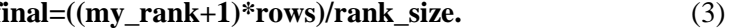

Вычислим значения *start* и *final* для каждого процесса нашего примера.

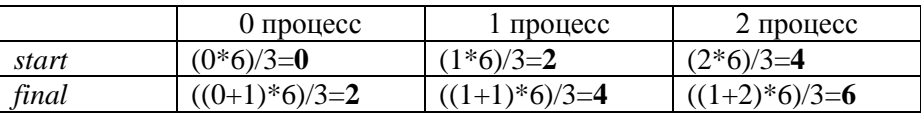

После этого в каждом процессе организуется цикл для вычисления соответствующих элементов  $y_i$  вектора Y согласно формуле (1). Параметр цикла изменяется от значения start до значения final-1 соответственно для каждого процесса. Таким образом, в адресном пространстве каждого процесса будут сохранены отдельные элементы вектора  $Y$ .

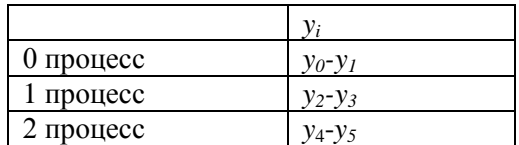

Элементы вектора согласно алгоритму будут передаваться от одного процесса в другой, пока не займут каждый своё место, соединив таким образом вектор целиком. Пересылка и приём реализуются через общий коммуникатор командами MPI.

### Текст программы

#include "mip.h"  $\#$ include <iostream>  $\#$ include <fstream>

using namespace std;

```
int main(int argc, char*argv[])
```
int my\_rank, rank\_size; // Номер процесса, число процессов

MPI\_Init(&argc, &argv); // Важно! Инициализация MPI MPI Status status; //Статус передачи (вспомогательная переменная)

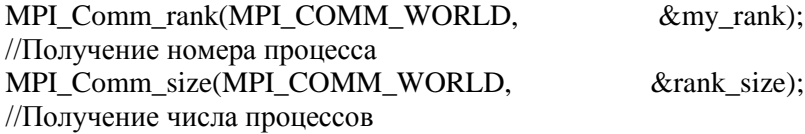

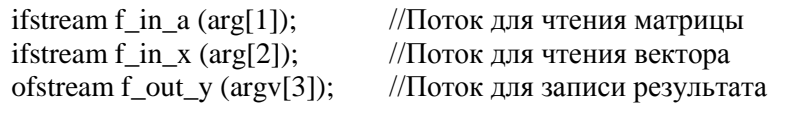

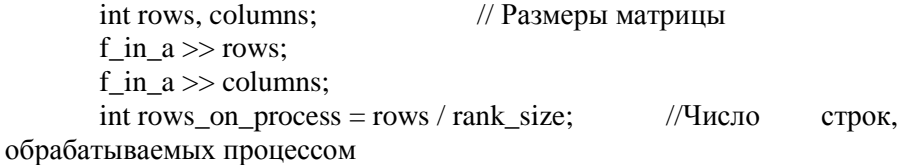

double a[rows][columns]; double x[columns]: double y[rows];

```
for (int i=0; i < rows; i++)
  {for (int i=0; i<columns; i++)
```

```
\{ \text{ f in a} \gg \text{a[i][i]}; //Чтение матрицы
             }
          }
       for (int i=0; i\ltcolumns; i++)
        {f \in \mathbb{R} \times \mathbb{R}} in x \gg x[i]; //чтение вектора
          }
       int start = (my_rank*rows)/rank_size; //Первая строка для обра-
ботки
       int final = (my_rank+1)*rows)/rank_size; //Последняя стро-
ка для обработки
       for (int i=start; i<final; i++)
        {v[i]=0.0};
        for (int j=0; j<columns; j++)<br>{y[i] += a[i][j]*x[i];
                                           //Вычисление результата
 }
         }
       if(my_rank%2 == 1)
       {MPI_Send (&y[start], rows_on_process, MPI_DOUBLE, 
my_rank-1, 0, MPI_COMM-WORLD);
 }
       if(my_rank%2 \equiv 0)
         {MPI} Recv(&V[start+rows_on_process], rows_on_process,
MPI_DOUBLE, my_rank+1, 0, MPI_COMM_WORLD, &status);
 }
    if(my_rank%4 == 2)
       {MPI_Send (&y[start], 2*rows_on_process, MPI_DOUBLE, 
my_rank-2, 0, MPI_COMM-WORLD);
 }
    if(my_rank%4 == 0)
         {MPI_Recv(&v[start+2*rows_on_process], 2*rows_on_process,
MPI_DOUBLE, my_rank+2, 0, MPI_COMM_WORLD, &status);
 }
       if(my_rank%8 == 4)
       {MPI_Send (&y[start], 4*rows_on_process, MPI_DOUBLE, 
my_rank-4, 0, MPI_COMM-WORLD);
```

```
 }
    if(my_rank%8 == 0)
          {MPI_Recv(&y[start+4*rows_on_process], 4*rows_on_process, 
MPI_DOUBLE, my_rank+2, 0, MPI_COMM_WORLD, &status);
       }
      if(my_rank ==0)
      {for (int i=0; i<rows; i++)
         {f_{out_y} \ll y[i] \ll \text{endl}}; //Вывод в файл
            }
        }
       MPI_Finalize (); //Финализация MPI. Важно!
       return 0;
```
## Комментарии к инструкциям программы

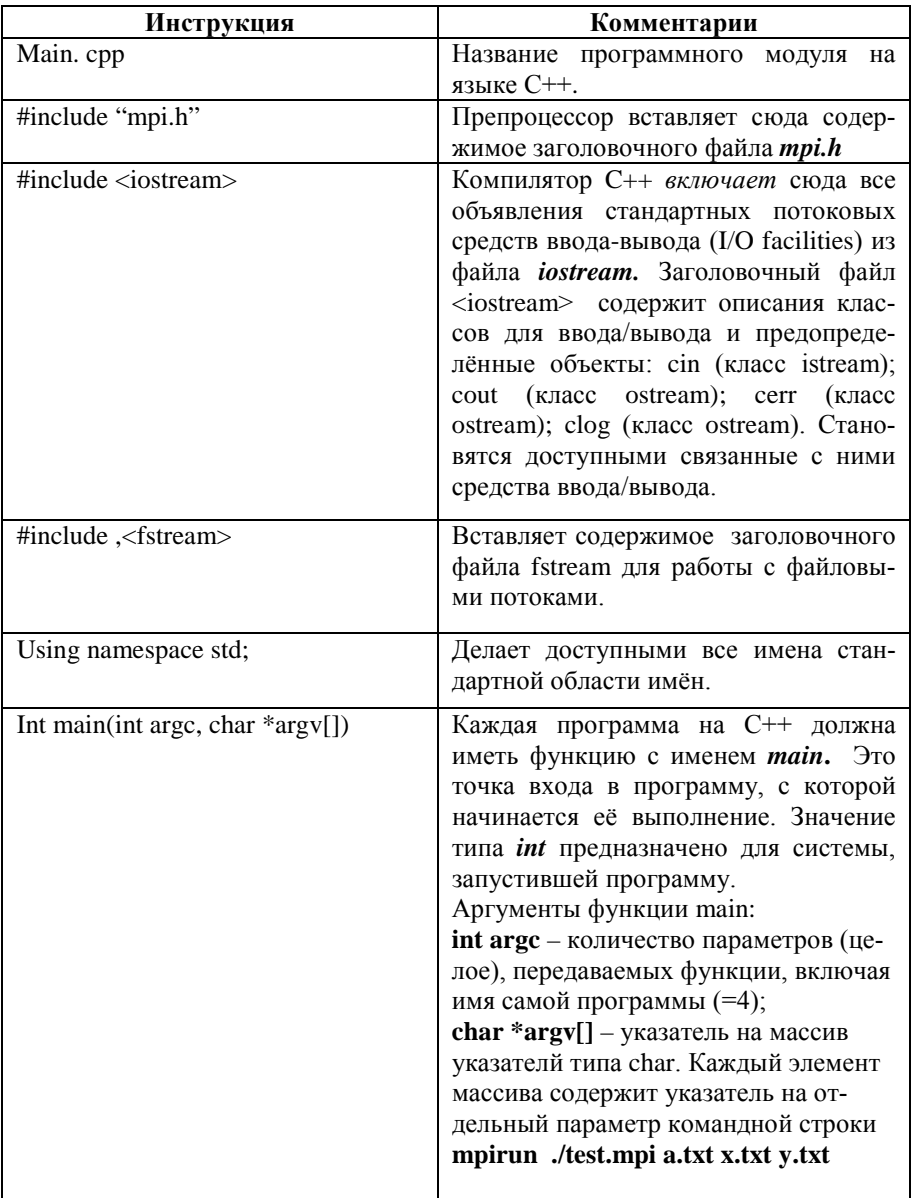

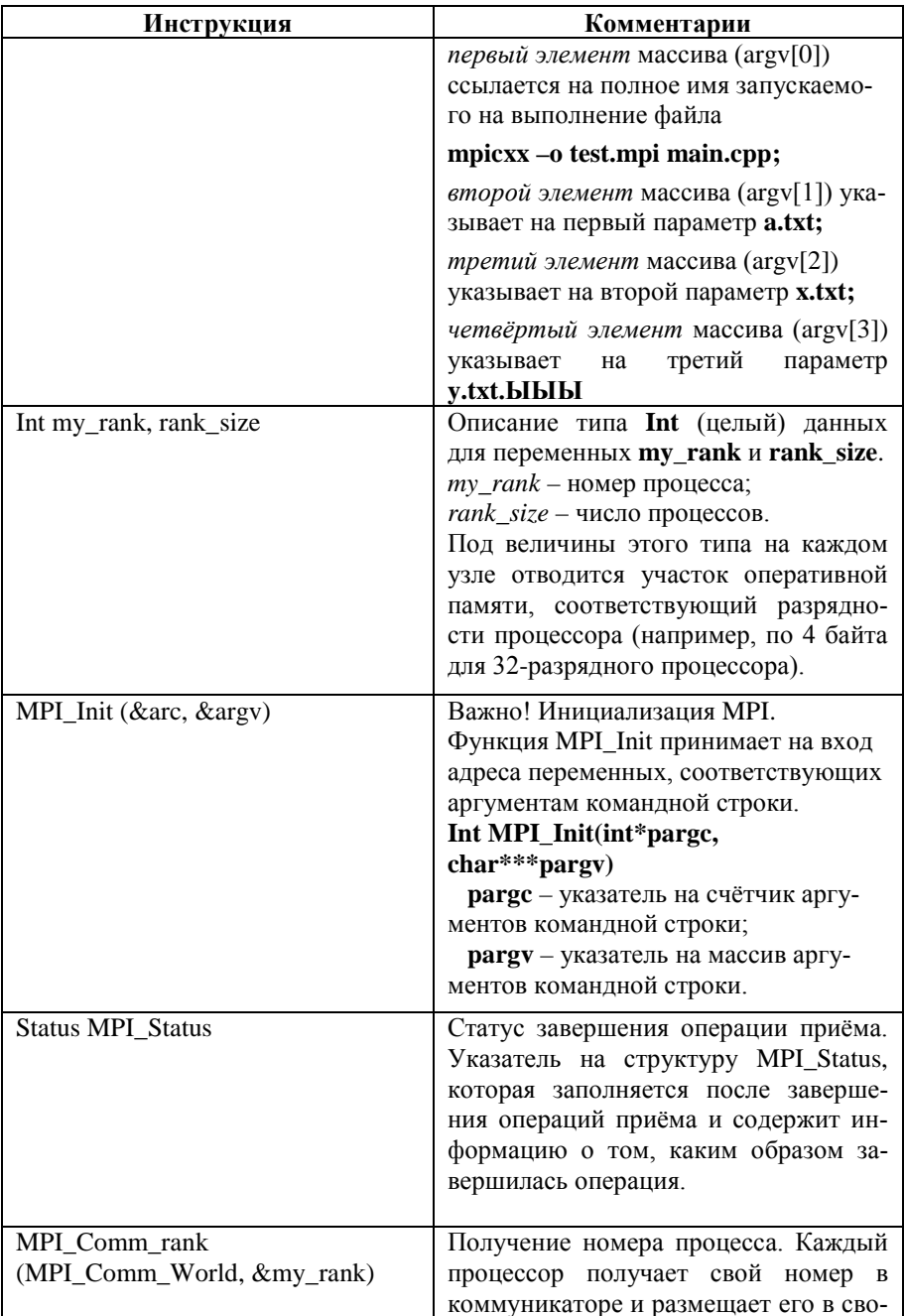

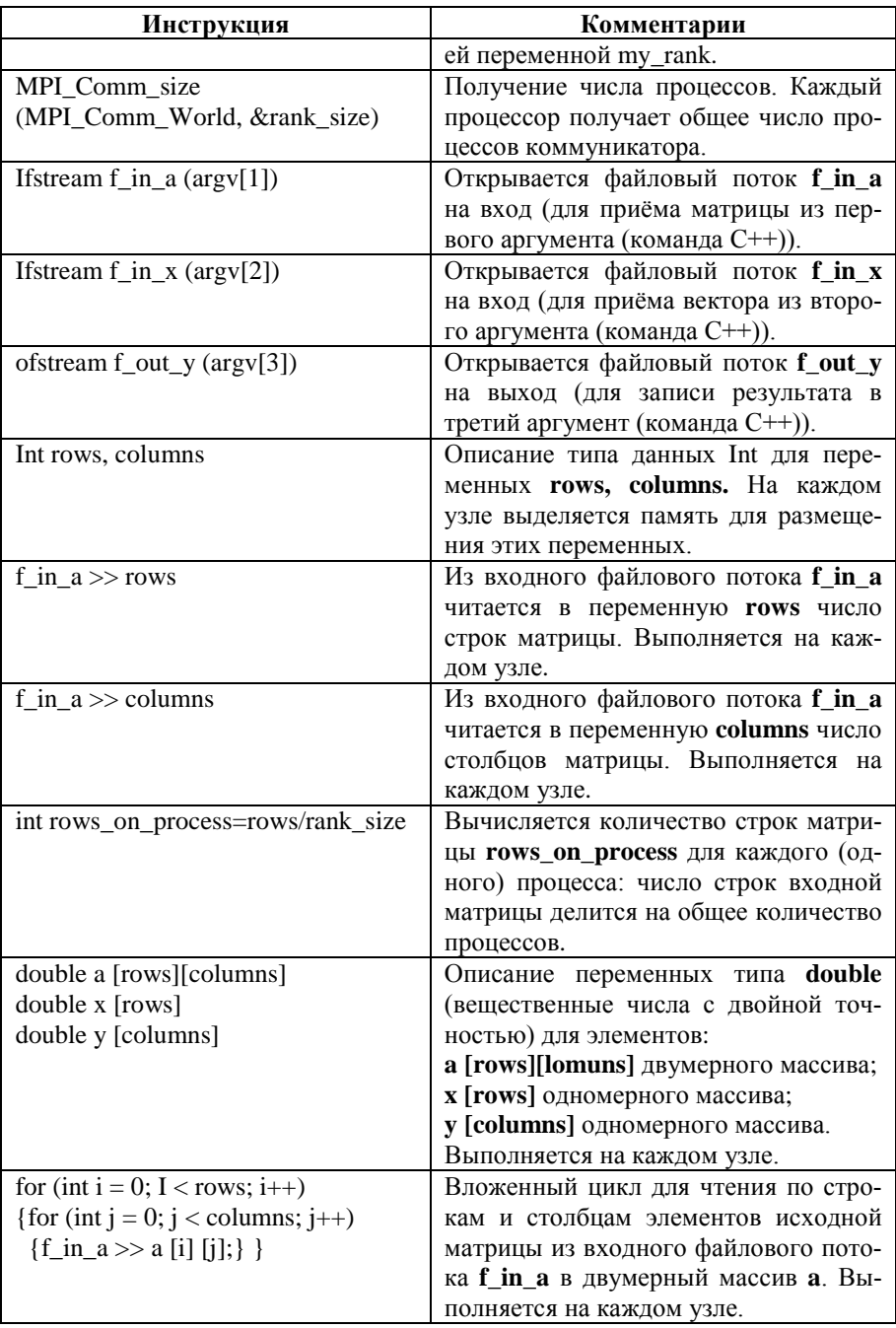

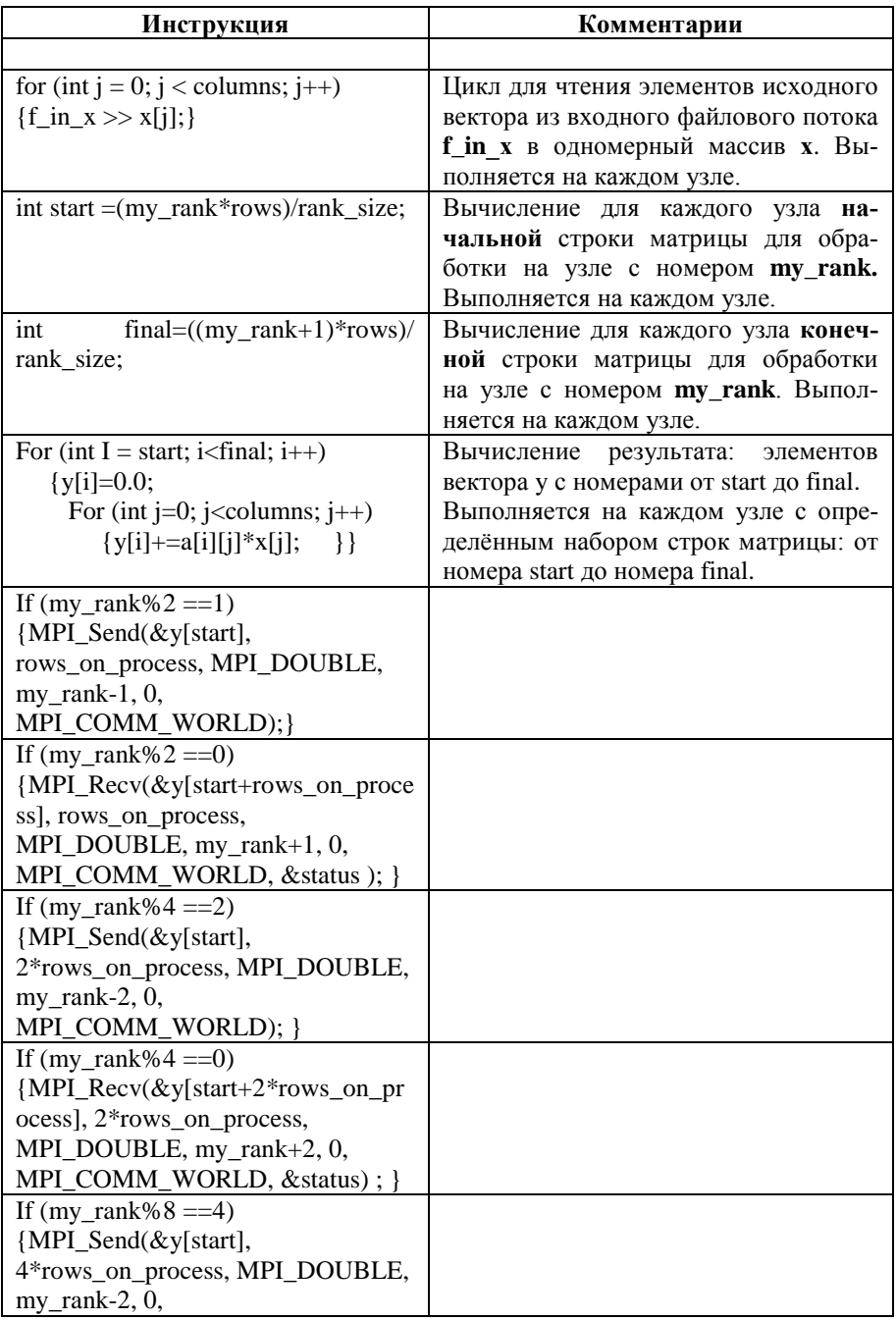

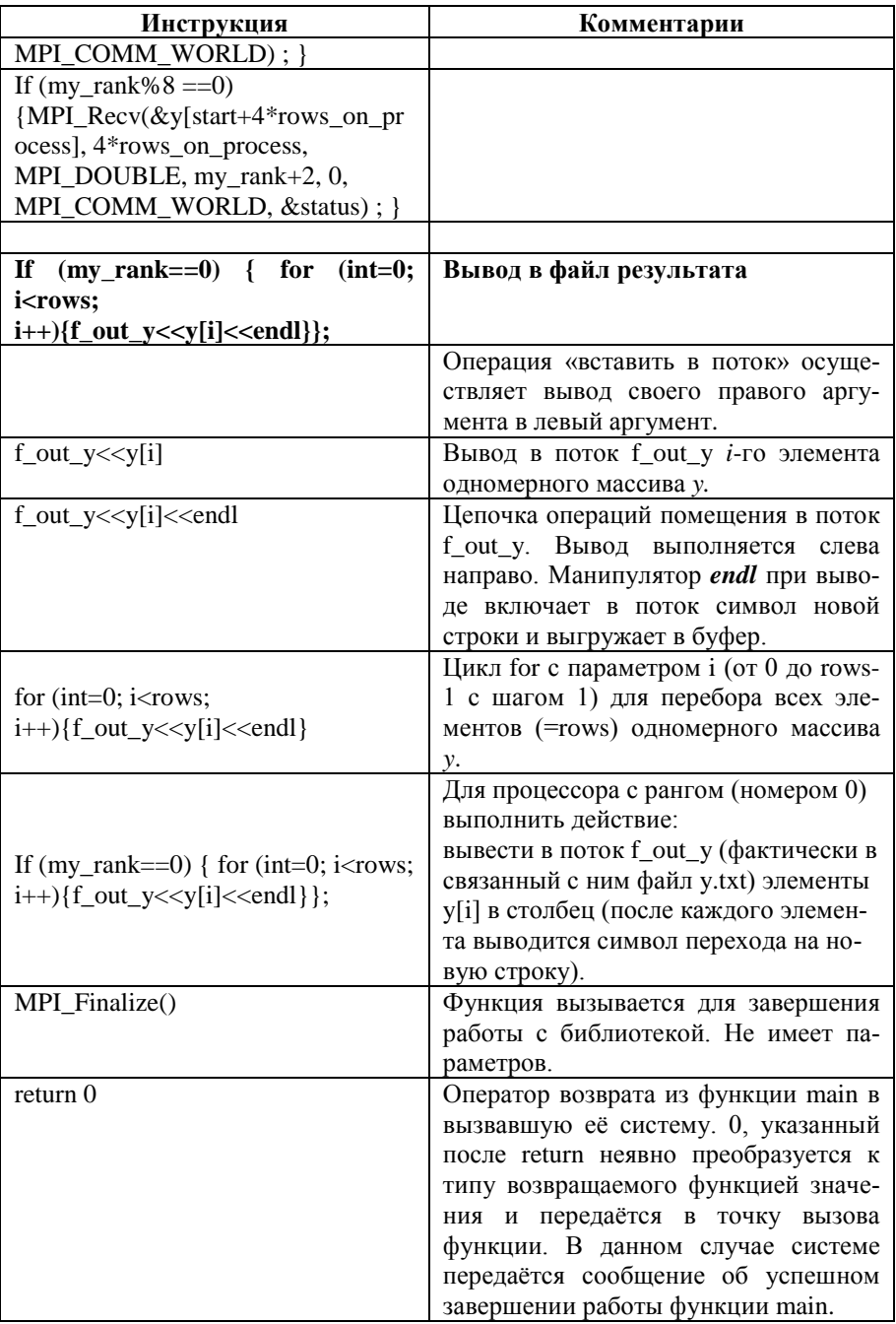

### **Состав передаваемых параметров**

первый аргумент: число строк, число столбцов, элементы матрицы; второй аргумент: (вектор); третий аргумент: (вектор).

#### **Компиляция, сборка и запуск программы в среде MPI**

Одна и та же программа **test.mpi** одновременно начинает выполняться на всех процессорах. Каждый процессор имеет свою собственную (видимую) область памяти. Обмен данными между процессорами осуществляется через интерфейс передачи сообщений (MPI).

## **Работа на кластере «Сергей Королёв»**

#### *Общая характеристика кластера*

Кластер состоит из одного управляющего и 136 вычислительных серверов. Управляющий сервер имеет локальное имя **mgt1**, вычислительные узлы именуются:

#### **n1-n42, n57-n70, n113-n168, n225-n243,n246-n250.**

На каждом узле кластера установлен жёсткий диск для хранения временных данных, смонтированный в директорию **/tmp.** При завершении задачи на узле эта директория очищается.

На узлах **n1-n34** доступно **56** Гб; **n35-n42, n57-n70, n113-n168**  доступно **120** Гб; **n239-n242, n246-n250** доступно 244 Гб.

#### *Организация удалённого доступа к кластеру*

Удалённый доступ к кластеру возможен только с ip-адресов корпоративной сети СГАУ.

Сетевое имя суперкомпьютера «Сергей Королёв»: **sk.ssau.ru.**

Для организации доступа к суперкомпьютеру с локального компьютера используются следующие программы:

- эмулятор терминала с поддержкой протокола SSH версии 2. например **PuTTY** – для входа на кластер;
- программа работы с файлами по протоколу SFTP, например **WinSCP** – для передачи файлов на кластер.

Актуальные инструкции по настройке соединения в PuTTY и выбору необходимых параметров в WinSCP находится на сайте СГАУ hpc.ssau.ru.

#### *Исходные файлы*

До выхода на кластер пользователь должен подготовить исходные MPI-файлы (mpicc, mpicxx, mpif77, mpif90 и т.д.) и командный файл задания для системы пакетной обработки заданий **(\*.pbs)**.

Исходные MPI-файлы создаются на языке С++ с использованием MPI-функций.

Команды на кластере СКЦ СГАУ можно выполнять только через систему пакетной обработки заданий, как в пакетном, так и в интерактивном режиме.

С помощью программы WinSCP подготовленные исходные файлы копируются на кластер в директорию пользователя.

#### Создание пакетного задания

Основные команды работы с системой пакетной обработки заданий (СПО):

qsub - постановка заданий в очередь;

qstat - просмотр статуса выполнения задания;

qdel - еудаление задания из очереди.

Основные опции команды *qsub*, часто используемые при формировании пакетного задания:

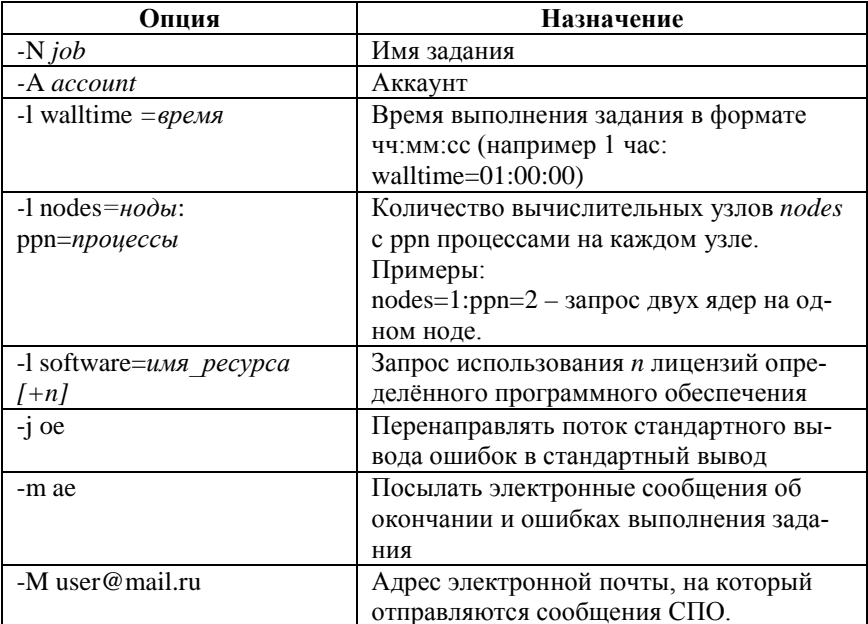

Основные опции команды *qstat* 

 $qstat - q$  – список очередей и их параметры;  $qstat - a -$  список задач с расширенной информацией; astat - f <номер задачи>- полная информация о залаче:  $\alpha$ stat - $n$  – информация на каких узлах запушена залача.:

Основные опции команды *qdel* 

*qdel* <*номер* задачи> - удаление задачи из очереди; qdell all - удаление всех своих задач из очереди.

Для получения списка узлов с параметрами и состоянием рекомендуется использовать команду pestat.

Приведём пример простого командного файла задания run.pbs для запуска откомпилированной программы test.mpi.

#!/bin/bash (настройка синтаксиса командных строк)

#PBS -N testjob

```
\# PBS -1 walltime=00:10:00
```

```
# PBS -1 nodes=1:ppn:8
```

```
# PBS -i oe
```
cd \$PBS O WORKDIR (смена директория для qsub)

mpirun ./test.mpi a.txt x.txt y.txt (запуск программы test.mpi с параметрами a.txt, x.txt, y.txt).

## **Компиляция и запуск MPI программ**

Процесс запуска МРІ-программы включает в себя следующие шаги.

- 1. выбор реализацию МРІ;
- 2. КОМПИЛЯЦИЮ МРІ ПРОГРАММЫ:
- 3. запуск MPI программы.

## Выбор реализации МРІ

Работа выполняется в командном режиме программы PuTTY. Лля выбора МРІ среды выполните следующие команды:

[user@mgt1 ~]  $\mathcal S$  module avail

------------ /etc/modulefiles -------------------------impi/3 impi/4 openmpi [user@mgt1 ~]  $$$  module load impi/4 [user@mgt1 ~]  $\$ 

В результате выполнения этих команд модуль impi/4 загружает переменные среды для работы с Intel MPI библиотекой версии 4. Загруженные переменные сохраняются в течении текушей сессии.

После выбора реализации МРІ можно использовать программы для компиляции и запуска параллельных приложений (mpicc, mpicxx, mpif77, mpif90 и т.д.).

## Компиляция MPI программ

Для компиляции программ, написанных на языке C++, используется команда

**mpice – о <имя** файла с объектным кодом> <имя файла с исход-НЫМ КОЛОМ>

Приведём пример простой команды (файл для объектного кода test.mpi. файл с исходным кодом main.cpp).

[user@mgt1 ~]  $\sinh(xx) - o$  test.mpi main.cpp

### Запуск программы

Для постановки задания в очередь и передачи всех переменных среды на вычислительные ноды (узлы), необходимо использовать команду *qsub* с ключом **–***V.*

Например, для командного файла задания **run.pbs**:

## **[user@mgt1 ~] \$** *qsub –V run.pbs*

Для получения информации о статусе запущенной задачи (списка очередей и их параметры; списка задач с расширенной информацией; полной информации о задаче; информации на каких узлах запущена задача) можно использовать команду *qstat*.

#### **Литература**

- 1. *Геркель, В.П.* Лекции по параллельным вычислениям: учеб. пособие / *В.П. Геркель, В.А. Фурсов.* – Самара: Изд-во СГАУ,  $2009. - 164$  c.
- 2. Архитектуры и топологии многопроцессорных вычислительных систем. Курс лекций: учеб. пособие / *А.В. Богданов, В.В. Корхов* [и др.] / – М.: ИНТУИТ.РУ «Интернет-университет Информационных Технологий», 2004. – 176 с.
- 3. Лупин, С.А. Технология параллельного программирования / *С.А. Лупин, М.А. Посыпкин.* – М.: ИД «ФОРУМ»: ИНФРА-М, 2008. – 2008. – 208 с.

*Учебное издание*

*\*

### *Составители: Татьяна Михайловна Кузьмишина, Егор Вячеславович Гошин*

## **ПАРАЛЛЕЛЬНАЯ РЕАЛИЗАЦИЯ ВЫЧИСЛИТЕЛЬНЫХ АЛГОРИТМОВ НА КЛАСТЕРЕ СГАУ «СЕРГЕЙ КОРОЛЁВ»**

*Методические указания*

Редактор И.И. Спиридонова Доверстка И.И. Спиридонова

Подписано в печать 30.06.2015. Формат 60 х 84 1/16. Бумага офсетная. Печать офсетная. Печ. л. 2,0. Тираж 200 экз. Заказ . Арт. – 46/2015.

федеральное государственное автономное образовательное учреждение высшего образования «Самарский государственный аэрокосмический университет имени академика С.П. Королева (национальный исследовательский университет) (СГАУ)

> 443086 Самара, Московское шоссе, 34. Изд-во СГАУ 443086 Самара, Московское шоссе, 34.